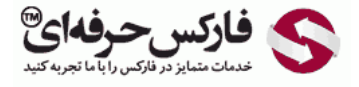

# استراتژی بریک اوت با تشکیل کندل و فرصت مجدد

# استراتژی بریک اوت با تشکیل کندل

## \*\*\*\*\*

در جلسه پنجاه و نهم در مورد استراتژی Out Break با تشکيل کندل و فرصت مجدد صحبت می کنيم.

### رسم شکل و نقطه ورود

بعضی موقع ها [Break](http://pforex.com/fa/forex-tutorials/school/%D8%A7%D8%B3%D8%AA%D8%B1%D8%A7%D8%AA%DA%98%DB%8C-%D8%A8%D8%B1%DB%8C%DA%A9-%D8%A7%D9%88%D8%AA-%D9%81%D8%A7%D8%B1%DA%A9%D8%B3/) Out کامل انجام نمیشه و یه فرصت میده تا ما دوباره اقدام به پوزیشن گیری کنیم برای این کار لازمه که اون منطقه Support [Resistanc](http://pforex.com/fa/forex-tutorials/school/%D8%AE%D8%B7%D9%88%D8%B7-%D8%B1%D9%88%D9%86%D8%AF-%D9%85%D9%82%D8%A7%D9%88%D9%85%D8%AA-%D9%81%D8%A7%D8%B1%DA%A9%D8%B3/#support-resistance)[e](http://disq.us/url?url=http%3A%2F%2Fpforex.com%2Ffa%2Fforex-tutorials%2Fschool%2F%25da%25a9%25d9%2586%25d8%25af%25d9%2584-%25d9%2585%25d8%25b1%25d8%25af-%25d8%25a2%25d9%2588%25db%258c%25d8%25b2%25d8%25a7%25d9%2586-%25da%2586%25da%25a9%25d8%25b4-%25d9%2585%25d8%25b9%25da%25a9%25d9%2588%25d8%25b3-%25d8%25af%25d8%25ac%25db%258c%2F%3A-h4gpBjy0ov4oloTq7L1lnkQ9FY&imp=4tmch682teac35&prev_imp=4tmcr272vlbcq&forum_id=3459065&forum=pforex&thread_id=3575596988&major_version=metadata&user_id=144576571&thread=3572324333&zone=thread&area=discovery) خودمون رو [مشخص](http://disq.us/url?url=http%3A%2F%2Fpforex.com%2Ffa%2Fnews%2F%25d9%2587%25d9%2585%25da%25a9%25d8%25a7%25d8%25b1%25db%258c-%25d9%2581%25d8%25a7%25d8%25b1%25da%25a9%25d8%25b3-%25d8%25ad%25d8%25b1%25d9%2581%25d9%2587%25e2%2580%258c%25d8%25a7%25db%258c-%25d9%2588-%25d9%2587%25d8%25a7%25d8%25aa-%25d9%2581%25d8%25a7%25d8%25b1%25da%25a9%25d8%25b3-%25d8%25a8%25d9%2588%25d9%2586%25d9%2588%2F%3AKzgIAdPgDsMRFrypxZHXdgJiipY&imp=4tmch682teac35&prev_imp=4tmcr272vlbcq&forum_id=3459065&forum=pforex&thread_id=3575596988&major_version=metadata&user_id=144576571&thread=3696394135&zone=thread&area=discovery) کنيم بعد از اينکه منطقه مشخص شد يه Break Out انجام ميشه بازگشت انجام ميشه و بعد از Close اون کندل وارد ميشيم و ادامه مسير رو ميديم ابتدای دو خط موازی در بالا و پایين تونل یا Range حرکتی [ميکشيم](http://disq.us/url?url=https%3A%2F%2Fpforex.com%2Ffa%2Fforex-tutorials%2Fvideos%2F%25d8%25b3%25db%258c%25da%25af%25d9%2586%25d8%25a7%25d9%2584-%25d9%2585%25d8%25b9%25d8%25a7%25d9%2585%25d9%2584%25d8%25a7%25d8%25aa%25db%258c-%25da%2586%25d9%2586%25da%25af%25d8%25a7%25d9%2584-%25d8%25a7%25d9%2586%25d8%25af%25d8%25b1%25d9%2588%2F%3A6cjUp1eV8ayaNLW-oxREztPAf8E&imp=4tmch682teac35&prev_imp=4tmcr272vlbcq&forum_id=3459065&forum=pforex&thread_id=3575596988&major_version=metadata&user_id=144576571&thread=3522642430&zone=thread&area=discovery) منتظر ميشيم تا Range رو بشکونه به سمت مورد [نظرمون.](http://disq.us/url?url=https%3A%2F%2Fpforex.com%2Ffa%2Fforex-tutorials%2Fschool%2F%25da%2586%25d9%2586%25da%25af%25d8%25a7%25d9%2584-%25d8%25a7%25d9%2586%25d8%25af%25d8%25b1%25d9%2588-%25d9%2585%25d9%2588%25d8%25a7%25d8%25b1%25d8%25af-%25d9%2585%25d8%25b1%25d8%25af%25d9%2588%25d8%25af%25db%258c-%25da%2586%25d9%2586%25da%25af%25d8%25a7%25d9%2584-%25da%25a9%25d9%2588%25da%2586%25da%25a9%2F%3Aj14F1CXGOUCkG5QGLxzK4gSCYXA&imp=4tmch682teac35&prev_imp=4tmcr272vlbcq&forum_id=3459065&forum=pforex&thread_id=3575596988&major_version=metadata&user_id=144576571&thread=3530263608&zone=thread&area=discovery)

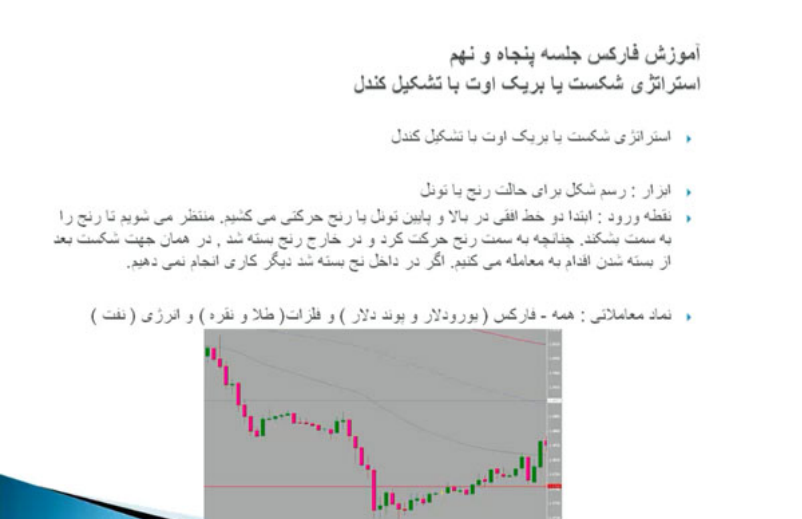

چنانچه به سمت Range حرکت کرد و از Range خارج بسته شد و در همون جهت شکست بود ميتونيم با کندل معکوسی که ميزنه دوباره اقدام به پوزیشن گيری کنيم.

#### نمادهای معاملاتی

همه نمادها قابليت استفاده رو داره بيشتر اون ارزهایی که [کانال](http://pforex.com/fa/forex-tutorials/school/%D8%AE%D8%B7%D9%88%D8%B7-%D8%B1%D9%88%D9%86%D8%AF-%D9%85%D9%82%D8%A7%D9%88%D9%85%D8%AA-%D9%81%D8%A7%D8%B1%DA%A9%D8%B3/#channel) تشکيل ميدن مثل طلا نقره و نفت هستش.

#### تایم فریم

توی همه تایم فریم ها ميشه استفاده کرد ولی از 1H یا 4H به بالا خوبه خرید انتظار داریم بعد از اینکه Range رو به بالا شکوند دوباره پوزیشن بگيریم یعنی اینکه سمت رو به سمت مورد نظر ميبينيم.

#### خرید، فروش

برای خرید یا برای فروش بعد از اینکه شکست دوباره با کندل برعکسی که ميزنه به ما فرصت ميده یا پوزیشن اضافه کنيم یا پوزیشن رو بگيریم

#### خروج

خروجش به اندازه کل یا نصف Range مورد نظر هستش استراتژی های شکست در بازارهایی که بسيار سریع و تند هستن کار ميکنه خصوصا در اول تایم های شروع بازار بازارهای مهم مثل نيویورک در شکل نمونه های اون رو ميبينيم.

### آموزش فاركس جلسه پنجاه و نهم استراتڑی شکست یا بریک اوت با تشکیل کندل

- نابع فريع : همه (چهار ساعته)
- ﴿ خَرِيدٌ ; وَقَنَى كَنْدَلْ بِالآي رِنْجِ بِسَنَهُ شَدْ ازْ هَمَانَ بِسَنَهُ شَدْنَ اقْدَامِ بِهِ معامله مي كنيم.
- . فروش: وقتى كندل پايين رنج بسته شد از همان بسته شدن اقدام به معامله مى كنيم.
	- . خروج : به انداز ه كل يا نصف رنج به عنوان حداقل.
- و نکته : در اکثر شکست ها که اتفاق می افتد باز ار به سر عت حرکت می کند و به راحتی این استر انژ ی به<br>وجود نمی آید اما اگر تشکیل شود فوق العاده موفق است<sub>.</sub>

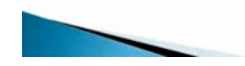

در اینجا بعد از یه حرکتی که GBPUSD داشته یک رنجی رو تشکیل داده که این حد بالاییش هست این حد پایینیش یک حرکتی رو کرده یک برگشت ما دوباره از ابتدای کانال شروع ميکردیم و به سمت پایين دوباره ميتونستيم با پوزیشنمون حرکت کنيم.

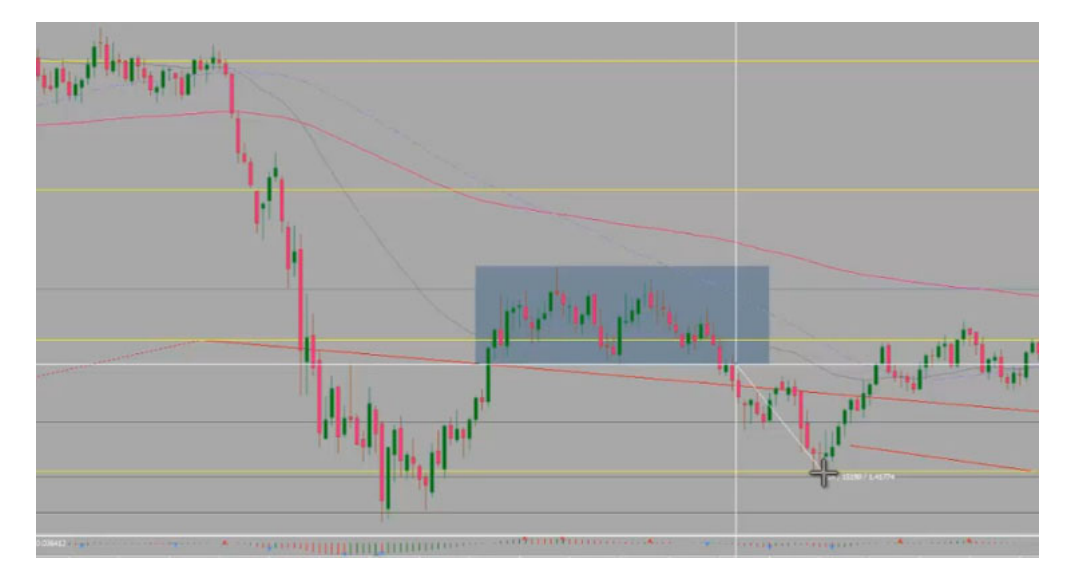

در طلا در این قسمت یه حرکت داشتيم شکست اتفاق افتاده بازگشت اتفاق افتاده در حدود کانال اون بسته شده ما از اینحا ميتونستيم پوزیشن رو بگيریم و دوباره پيش بریم یا دراین قسمت که یک ریزشی اتفاق افتاده بوده بعد از اینکه Range مورد نظر ما رو به بالا شکونده یه برگشت ما ميتونستيم از Close این کندل شروع کنيم به معاملاتمون ولی حتما حالتی هستش که انتظار ادامه حرکت رو از این <mark>[استراتژی](http://pforex.com/fa/forex-tutorials/school/%D9%85%D8%AF%D8%B1%D8%B3%D9%87-%D9%81%D8%A7%D8%B1%DA%A9%D8%B3-%D9%88-%D9%81%DB%8C%D9%84%D9%85-%D8%A2%D9%85%D9%88%D8%B2%D8%B4%DB%8C-%D8%A8%D9%88%D8%B1%D8%B3/#استراتژی) باید داشته باشیم تا بتونیم از اون استفاده کنیم.</mark>

برای مشاهده و یا دانلود فيلم آموزش بورس فارسی و دیدن متن کامل استراتژی شکست یا بریک اوت با تشکيل کندل و فرصت مجدد در مدرسه فارکس به فيلم آموزشی [استراتژی](http://pforex.com/fa/forex-tutorials/videos/%D8%A8%D8%B1%DB%8C%DA%A9-%D8%A7%D9%88%D8%AA-%D8%A8%D8%A7-%D8%AA%D8%B4%DA%A9%DB%8C%D9%84-%DA%A9%D9%86%D8%AF%D9%84/) شکست یا بریک اوت با تشکيل کندل و فرصت مجدد مراجعه کنيد.